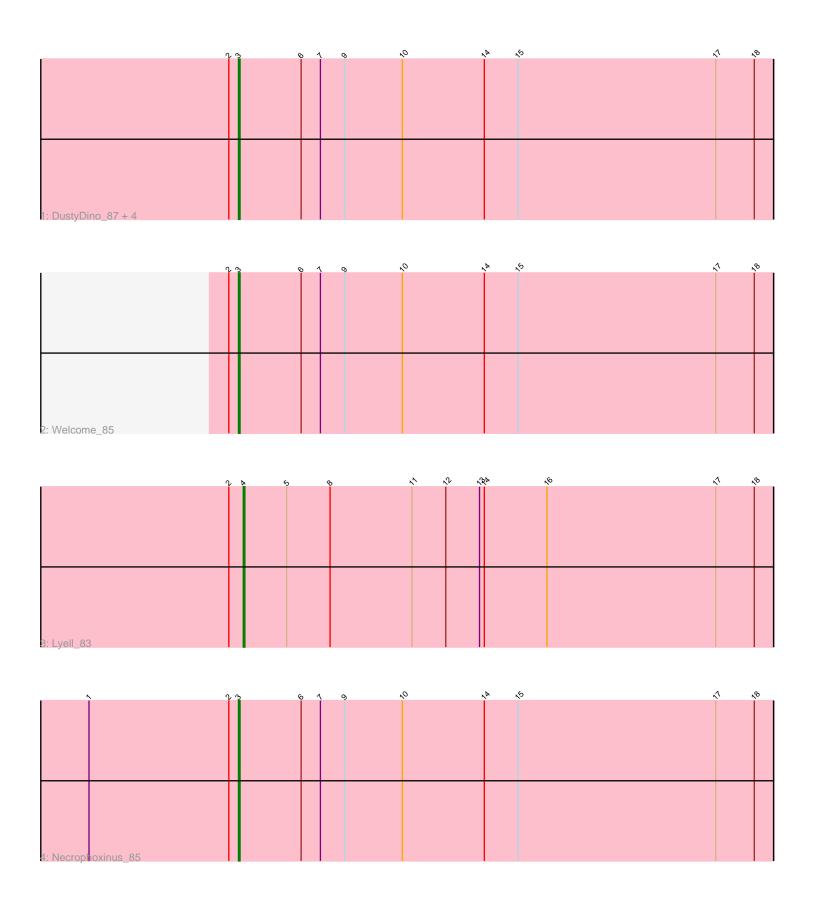

Note: Tracks are now grouped by subcluster and scaled. Switching in subcluster is indicated by changes in track color. Track scale is now set by default to display the region 30 bp upstream of start 1 to 30 bp downstream of the last possible start. If this default region is judged to be packed too tightly with annotated starts, the track will be further scaled to only show that region of the ORF with annotated starts. This action will be indicated by adding "Zoomed" to the title. For starts, yellow indicates the location of called starts comprised solely of Glimmer/GeneMark auto-annotations, green indicates the location of called starts with at least 1 manual gene annotation.

# Pham 6986 Report

This analysis was run 04/28/24 on database version 559.

Pham number 6986 has 8 members, 2 are drafts.

Phages represented in each track:

Track 1: DustyDino\_87, RunningBrook\_86, Yuma\_82, StevieWelch\_84, Fork\_79

Track 2 : Welcome\_85Track 3 : Lyell\_83

Track 4 : Necrophoxinus\_85

## Summary of Final Annotations (See graph section above for start numbers):

The start number called the most often in the published annotations is 3, it was called in 5 of the 6 non-draft genes in the pham.

Genes that call this "Most Annotated" start:

• DustyDino\_87, Fork\_79, Necrophoxinus\_85, RunningBrook\_86, StevieWelch\_84, Welcome\_85, Yuma\_82,

Genes that have the "Most Annotated" start but do not call it:

•

Genes that do not have the "Most Annotated" start:

Lyell 83.

### Summary by start number:

#### Start 3:

- Found in 7 of 8 (87.5%) of genes in pham
- Manual Annotations of this start: 5 of 6
- Called 100.0% of time when present
- Phage (with cluster) where this start called: DustyDino\_87 (ED2), Fork\_79 (ED2), Necrophoxinus\_85 (ED2), RunningBrook\_86 (ED2), StevieWelch\_84 (ED2), Welcome\_85 (ED2), Yuma\_82 (ED2),

#### Start 4:

- Found in 1 of 8 (12.5%) of genes in pham
- Manual Annotations of this start: 1 of 6
- Called 100.0% of time when present

Phage (with cluster) where this start called: Lyell\_83 (ED2),

### Summary by clusters:

There is one cluster represented in this pham: ED2

Info for manual annotations of cluster ED2:

- •Start number 3 was manually annotated 5 times for cluster ED2.
- •Start number 4 was manually annotated 1 time for cluster ED2.

#### Gene Information:

Gene: DustyDino\_87 Start: 49273, Stop: 48941, Start Num: 3

Candidate Starts for DustyDino 87:

(2, 49279), (Start: 3 @49273 has 5 MA's), (6, 49234), (7, 49222), (9, 49207), (10, 49171), (14, 49120), (15, 49099), (17, 48976), (18, 48952),

Gene: Fork\_79 Start: 48011, Stop: 47679, Start Num: 3

Candidate Starts for Fork 79:

(2, 48017), (Start: 3 @48011 has 5 MA's), (6, 47972), (7, 47960), (9, 47945), (10, 47909), (14, 47858), (15, 47837), (17, 47714), (18, 47690),

Gene: Lyell\_83 Start: 48219, Stop: 47890, Start Num: 4

Candidate Starts for Lyell\_83:

(2, 48228), (Start: 4 @48219 has 1 MA's), (5, 48192), (8, 48165), (11, 48114), (12, 48093), (13, 48072), (14, 48069), (16, 48030), (17, 47925), (18, 47901),

Gene: Necrophoxinus 85 Start: 48908, Stop: 48576, Start Num: 3

Candidate Starts for Necrophoxinus 85:

(1, 49001), (2, 48914), (Start: 3 @48908 has 5 MA's), (6, 48869), (7, 48857), (9, 48842), (10, 48806), (14, 48755), (15, 48734), (17, 48611), (18, 48587),

Gene: RunningBrook 86 Start: 49273, Stop: 48941, Start Num: 3

Candidate Starts for RunningBrook\_86:

(2, 49279), (Start: 3 @49273 has 5 MA's), (6, 49234), (7, 49222), (9, 49207), (10, 49171), (14, 49120), (15, 49099), (17, 48976), (18, 48952),

Gene: StevieWelch 84 Start: 48365, Stop: 48033, Start Num: 3

Candidate Starts for StevieWelch 84:

(2, 48371), (Start: 3 @48365 has 5 MA's), (6, 48326), (7, 48314), (9, 48299), (10, 48263), (14, 48212), (15, 48191), (17, 48068), (18, 48044),

Gene: Welcome\_85 Start: 48725, Stop: 48393, Start Num: 3

Candidate Starts for Welcome\_85:

(2, 48731), (Start: 3 @48725 has 5 MA's), (6, 48686), (7, 48674), (9, 48659), (10, 48623), (14, 48572), (15, 48551), (17, 48428), (18, 48404),

Gene: Yuma 82 Start: 48234, Stop: 47902, Start Num: 3

Candidate Starts for Yuma 82:

(2, 48240), (Start: 3 @48234 has 5 MA's), (6, 48195), (7, 48183), (9, 48168), (10, 48132), (14, 48081), (15, 48060), (17, 47937), (18, 47913),